## **South Dakota Coronavirus Relief Fund City and County Reimbursement Workflow**

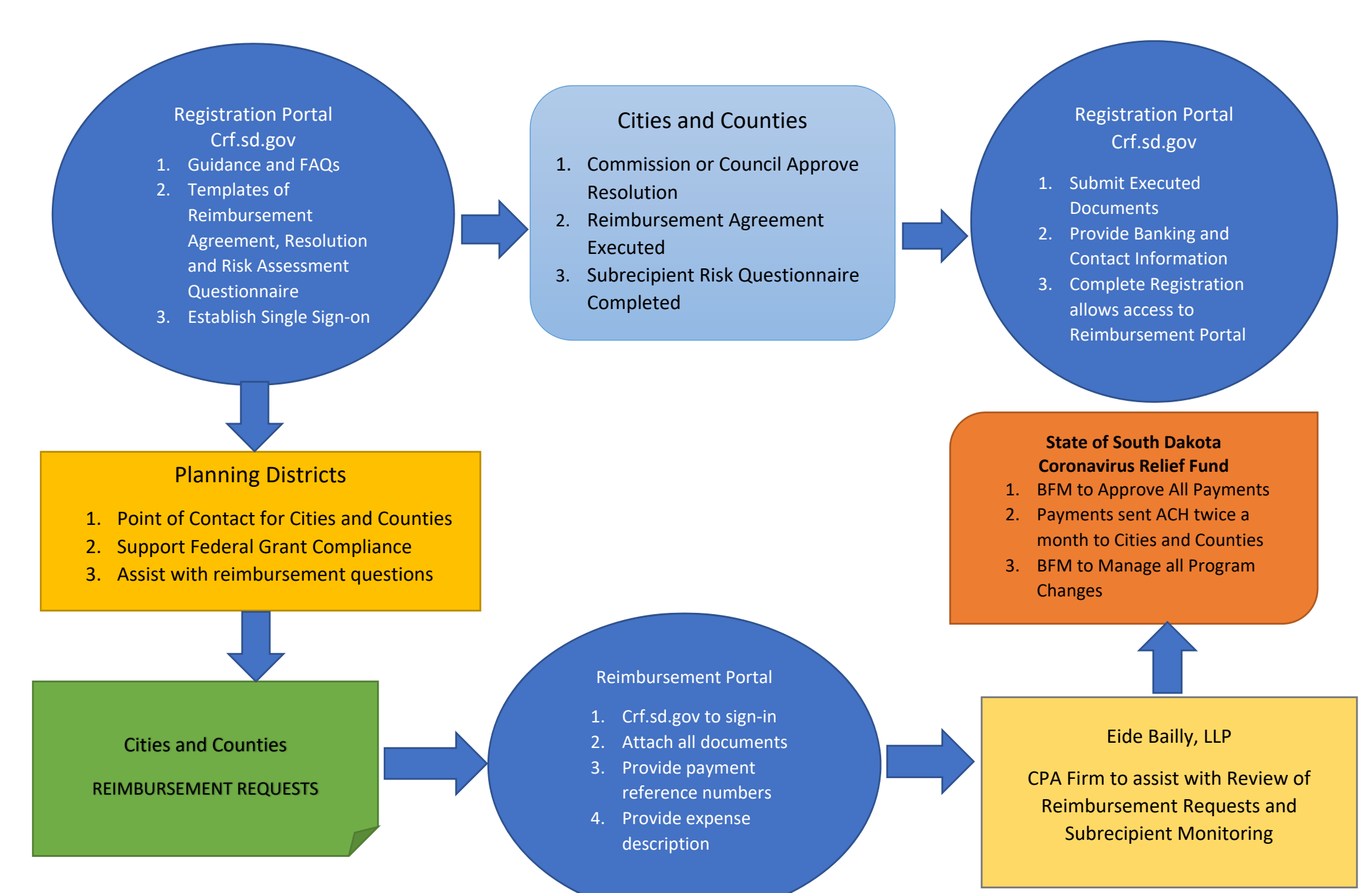